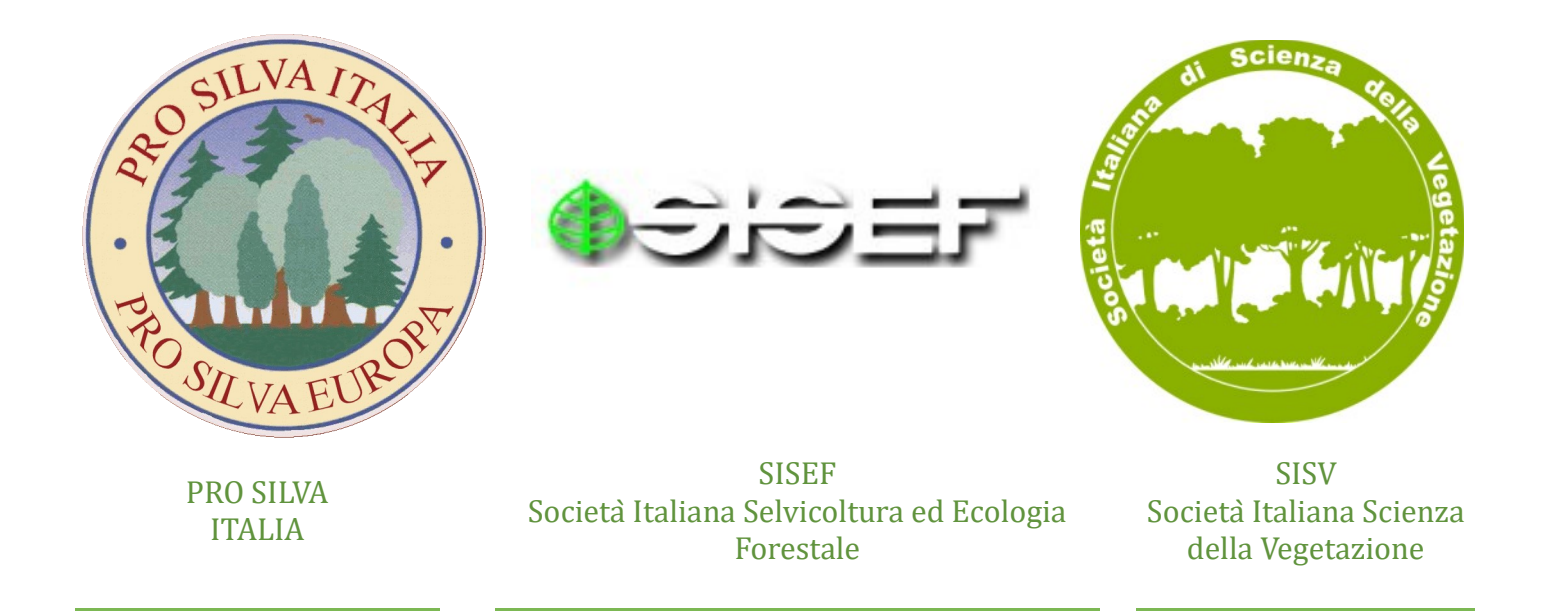

## *Escursione tecnica su "Valutazione dello stato di conservazione degli habitat forestali in relazione agli interventi selvicolturali" 9 – 10 giugno 2017 – TRIVERIO (BI)*

## **SCHEDA DI ISCRIZIONE**

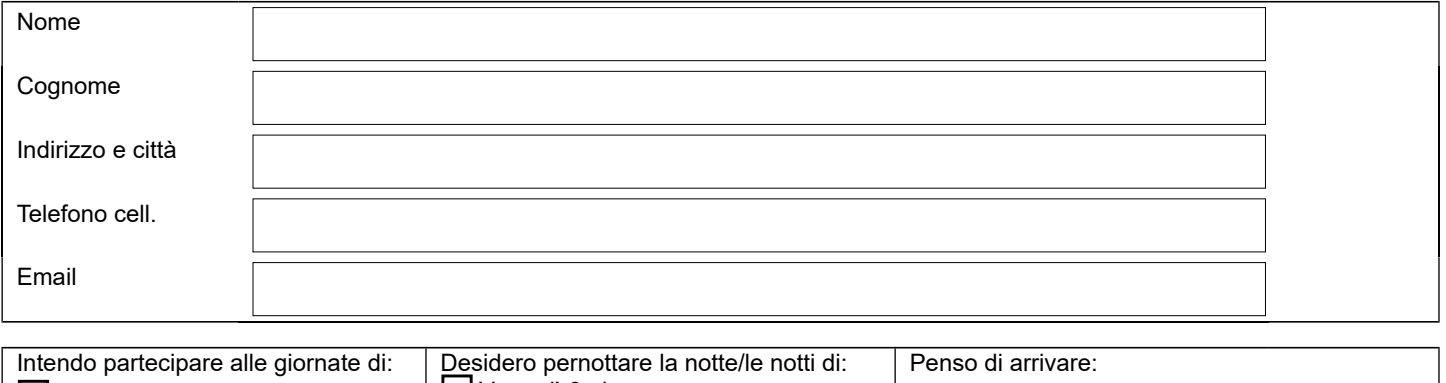

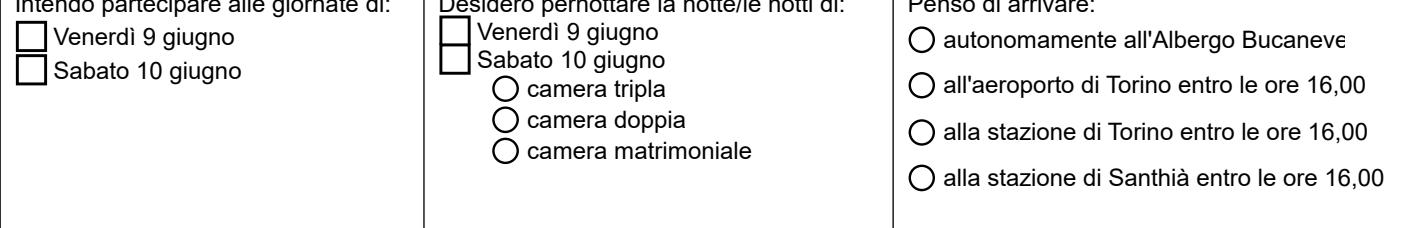

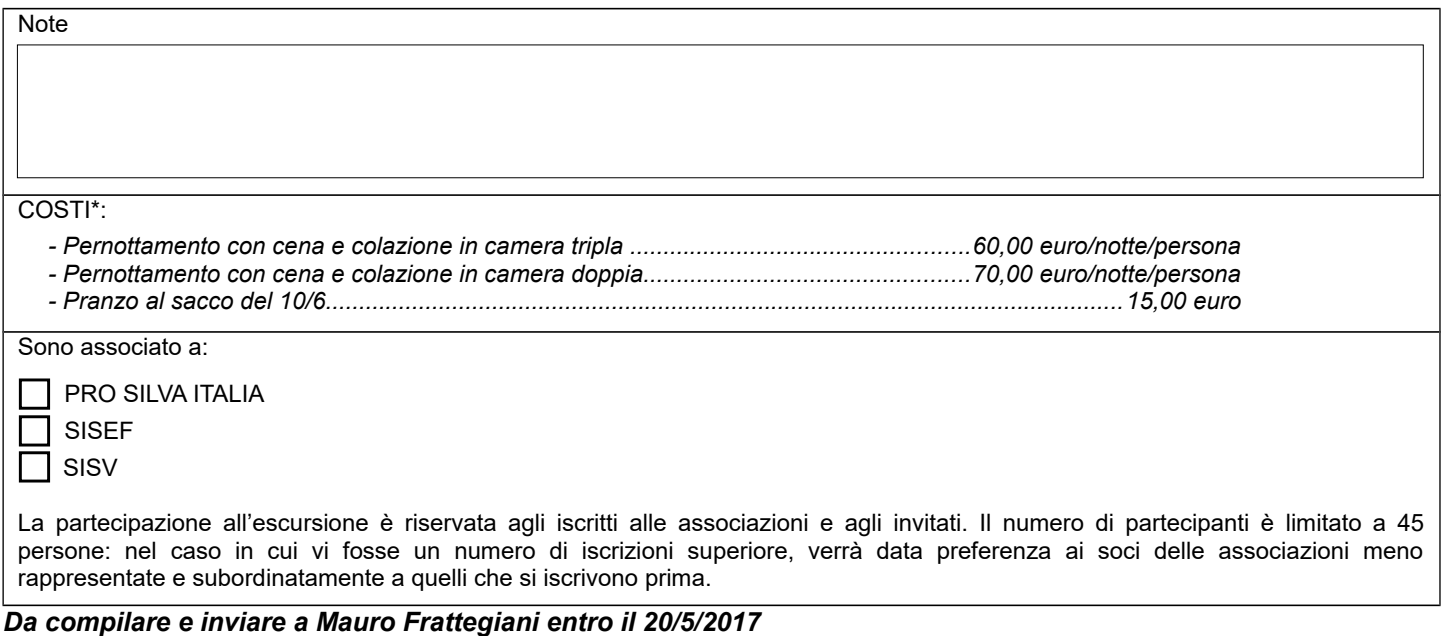

*per email all'indirizzo mauro@frattegiani.it oppure per fax al numero 075-9660449*